# Guidelines for a Successful Fire Officer Designation Application

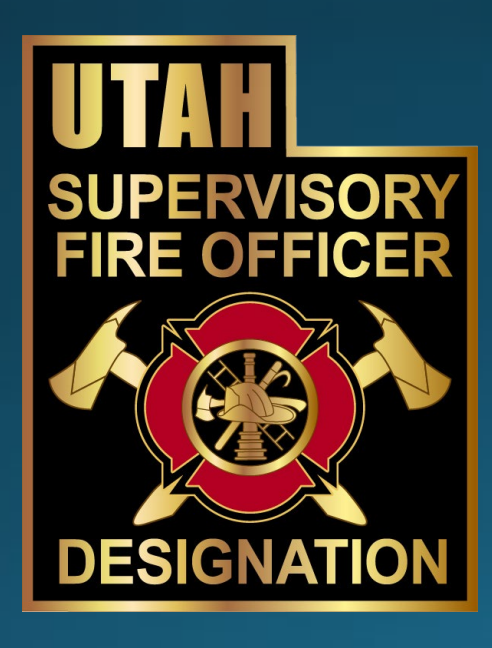

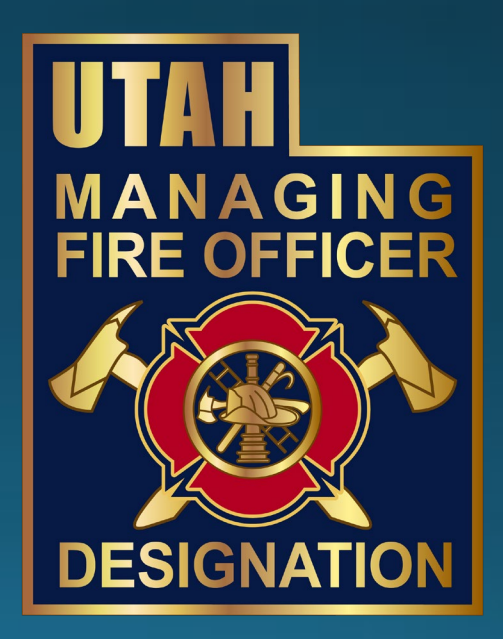

## **Submission & Questions**

For questions and help with this application call or contact any of the below:

- Chief Aaron Byington at: [abyington@syracuseut.gov](mailto:abyington@syracuseut.gov)
- Dennis Goudy at: [dennis.goudy@uvu.edu](mailto:dennis.goudy@uvu.edu) or by phone at 801-652-3852.
- Lori Marshall at: [lori.marshall@uvu.edu](mailto:lori.marshall@uvu.edu) or by phone at 801-863-7709.

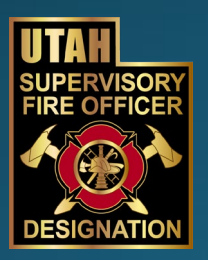

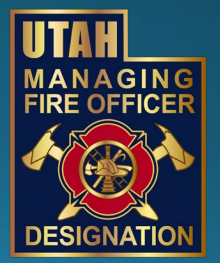

## Part I: Online Application

- Download the applicable application from the UFRA website (Supervising Fire Officer or Managing Fire Officer).
	- In order for the application to function correctly, use the download arrow (top right portion of screen). П۰  $\mathcal{C}$
- Save the application to your desktop with your name and date.
- Complete each field in the application.
- Save and email the completed application to [Lori.Marshall@uvu.edu](mailto:lori.marshall@uvu.edu).

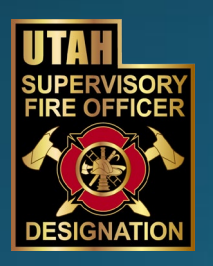

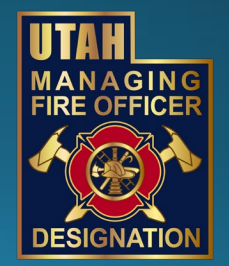

### Part II: Box Account Instructions

• You will receive an email confirmation from Lori Marshall inviting you to open a UVU Box account. Box is like Go0gle Drive, Drop Box, and other cloud-based services.

Lori Marshall has invited you to collaborate on Box - Lori Marshall has invited you to collaborate on a folder:

• Open the email and click "Accept Invite"

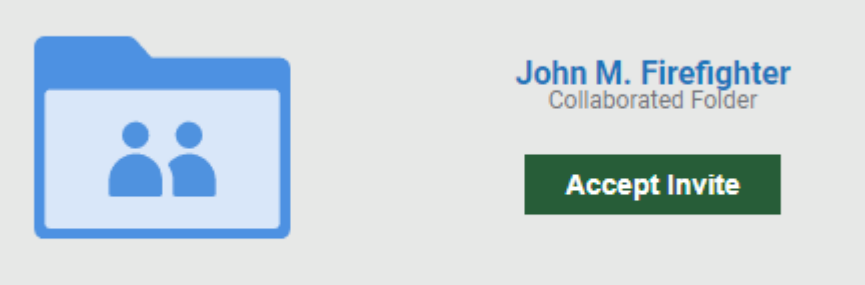

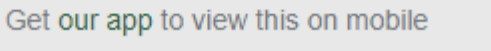

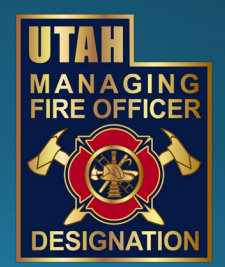

### Part II: Box Account Instructions

• You will then be taken to a screen to create a Box account.

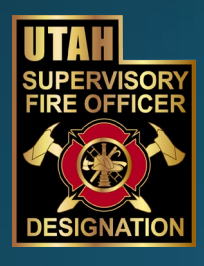

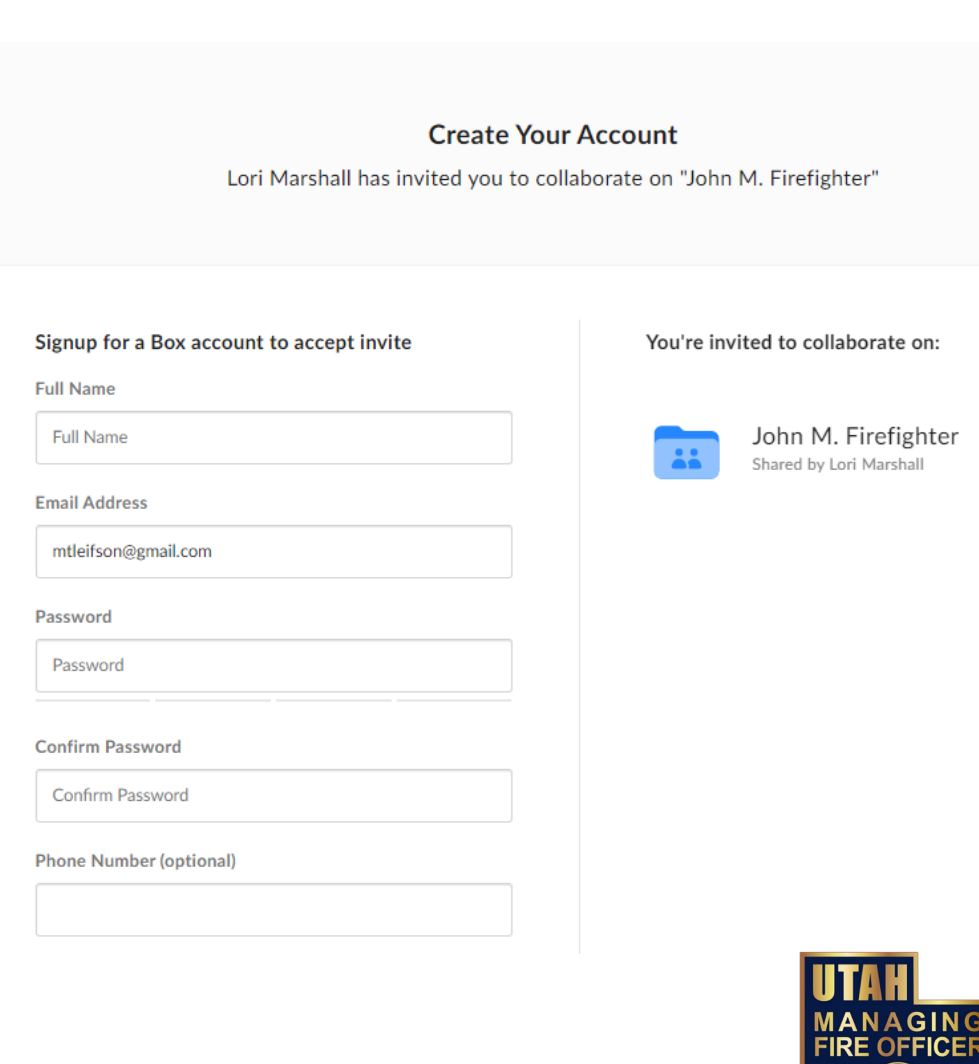

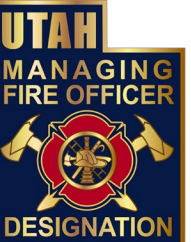

### Part II: Box Account Instructions

• Next you will receive a verification email for your account.

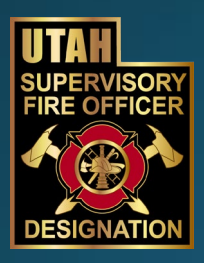

### box

### Verify your email to start using Box

Welcome to Box! Just verify your email to get started. We do this as a security precaution to verify your credentials.

### **Verify Email**

If you did not sign up for Box, or believe an unauthorized person has signed up using your email address, please contact Box Support.

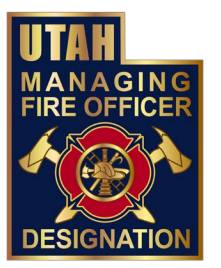

### Part II: Box Account Instructions

- Once you have access to your UVU Box account you will see a folder with your name on it.
- That folder will contain your completed application. It will also have sub-folders that will be used to upload and organize all other required documentation.

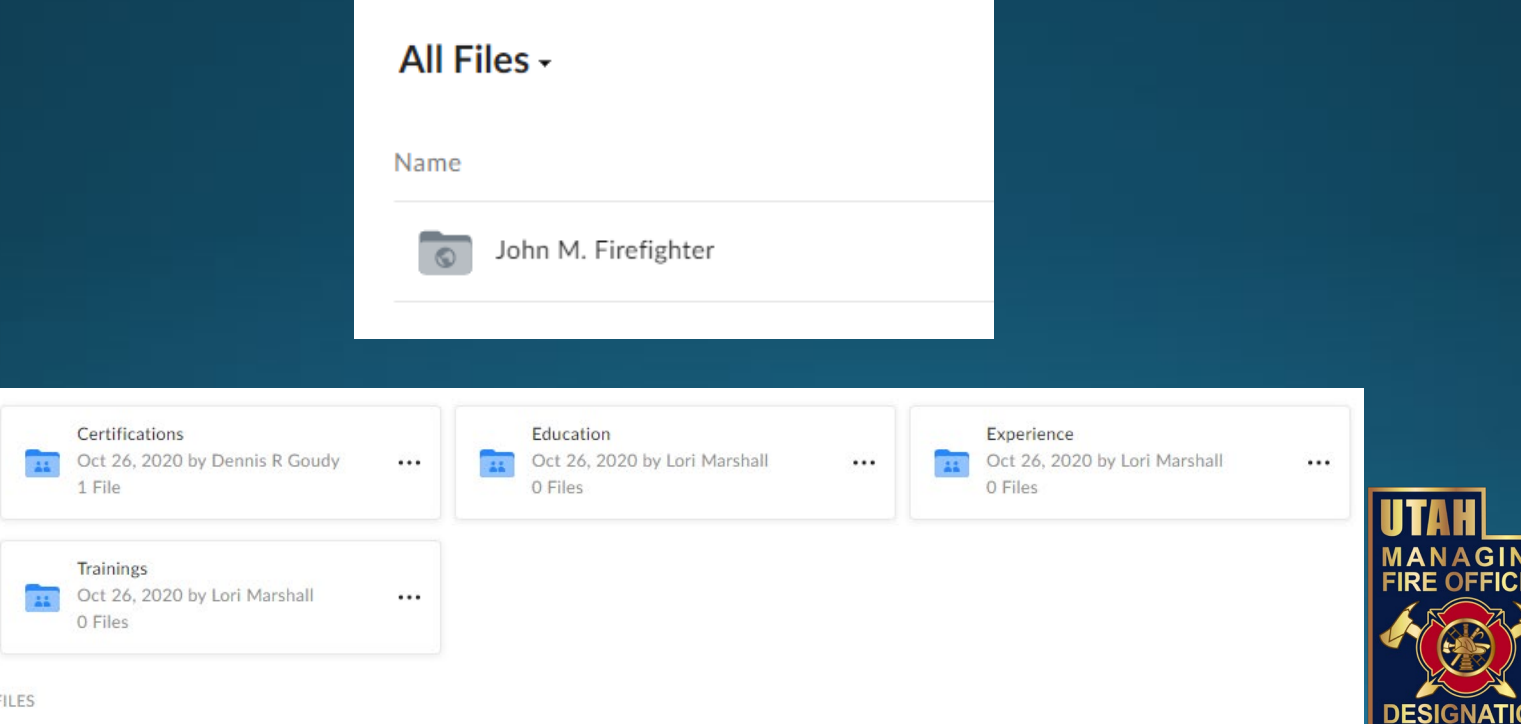

## Part III: Organizing Your Documents in the Box Folders

- It will be very important that you organize all your uploaded documents in their respective folders.
	- NOTE: Attention to detail is very important during this step.
- The titles of each folder are:
	- Certifications
	- Education
	- Experience
	- Training

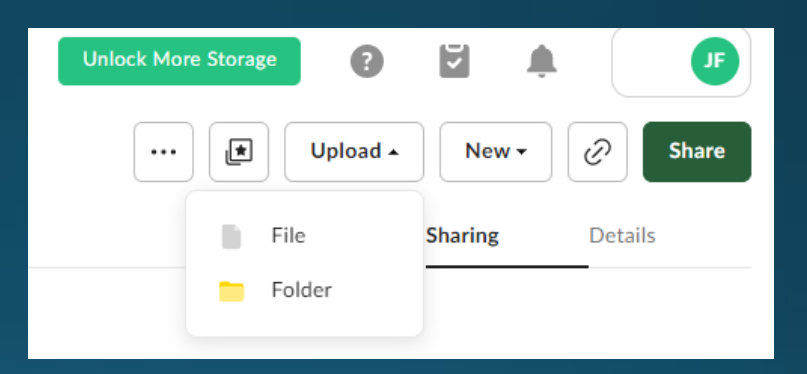

• When scanning copies of your original documents, make sure to save them with the name of that copy. (i.e. ICS 100, Hazmat Awareness etc.) or with the folder name if you are scanning and saving documents as a group (i.e. Training).

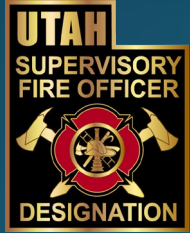

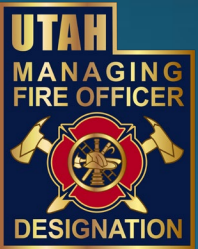

# Verify that all documents uploaded correctly

- Go back to your UVU Box account and click each file to make sure that the information is correct and organized.
- If you have trouble uploading documents and copies please contact Lori Marshall @ 801-863-7715 between 9:00 AM and 5:00 PM weekdays.
- Once you are satisfied with the order and completion of each section, send an email to Aaron Byington, Commission Chair and Lori Marshall, Commission Treasurer, indicating that you have completed your application.

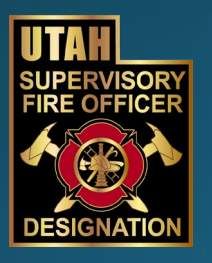

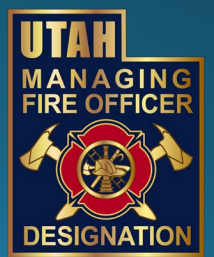

# **Examples**

- The next few slides provide examples of documents that need to be included in your Box Account folders.
- It is highly suggested that you create copies of everything on your desktop first and then upload the copies to the Box Account.
- Remember to place them in order in each of the specific folders.

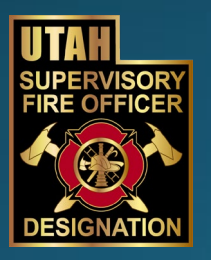

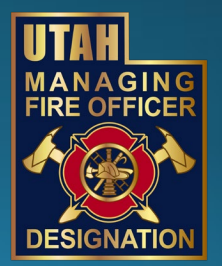

# Certification examples for the **SFO Designation**

- . Upload copies of each of the required certifications.
	- · Firefighter I
	- · Firefighter II
	- Haz Mat Awareness
	- Haz Mat Operations
	- · Instructor I

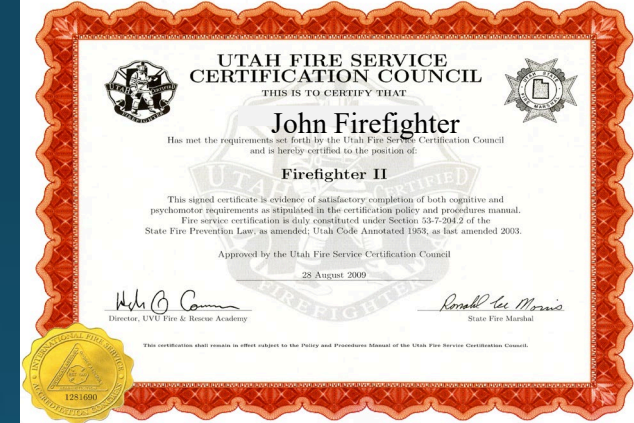

- · Certificate of completion for Company Officer Inspector Course (UFRA)
- Officer I
- Copies can be obtained online at ufra.info/lookup

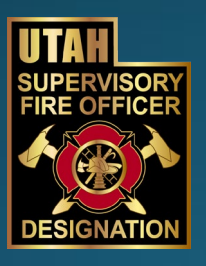

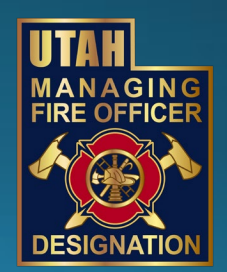

# Certification examples for the **MFO Designation**

- . Upload copies of each of the required certifications.
	- Fire Inspector I
	- Fire Officer II
	- · Fire Investigator I
	- $\cdot$  NIMS ICS 300

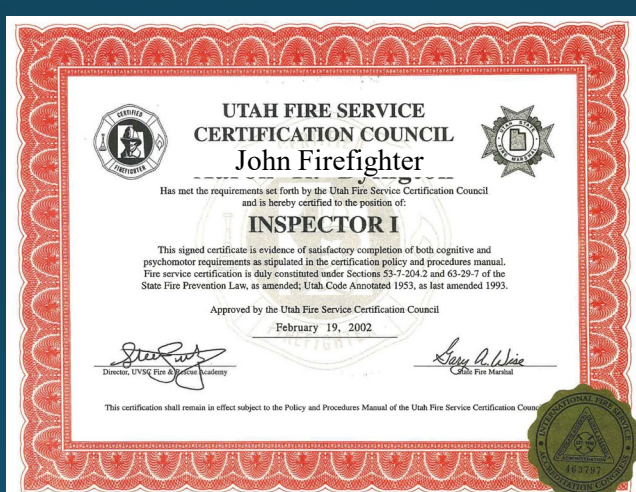

### • Copies can be obtained online at ufra.info/lookup

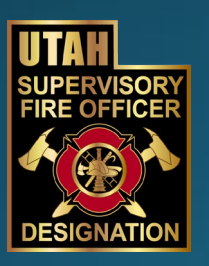

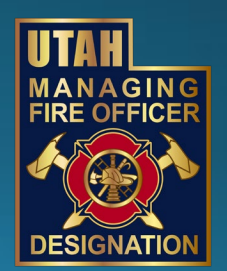

### **NIMS Course Certificates**

. Include copies of each of the required NIMS Certificates.

0.3 IACET CEU

- FEMA no longer sends paper copies. All FEMA certificates will be sent to you electronically.
- ICS 100
- ICS 200
- $\cdot$  IS-700. B
- $\cdot$  IS-703.A
- IS-800.C

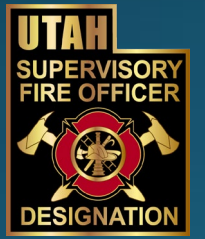

### **Emergency Management Institute**

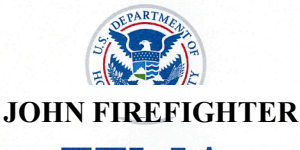

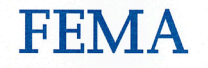

This Certificate of Achievement is to acknowledge that

### **WILLIAM V ELSON**

has reaffirmed a dedication to serve in times of crisis through continued professional development and completion of the independent study course:

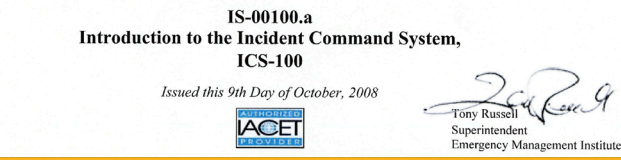

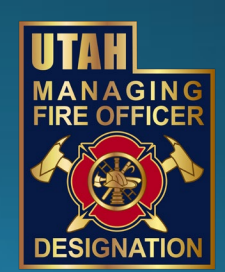

### Education

### · Include copies of a diploma or official transcripts.

Mtah Balley University The State Board of Regents on recommendation of the University Faculty and by virtue of the Authority in it vested the degree of Associate in Applied Science Emergency Services **Fire Officer Emphasis** with all Rights, Privileges, and Honors thereunto appertaining. Given at Orem, Ntah this eighteenth day of December, 2008 **Janette Hales Beckham** Elizabeth 31, Bit Chairman, Board of Trustees Interim President of the Universit Steden Ied H. Witcher William A, Sederburg Chairman, Utah State Board of Regents Commissioner of Bigher Education

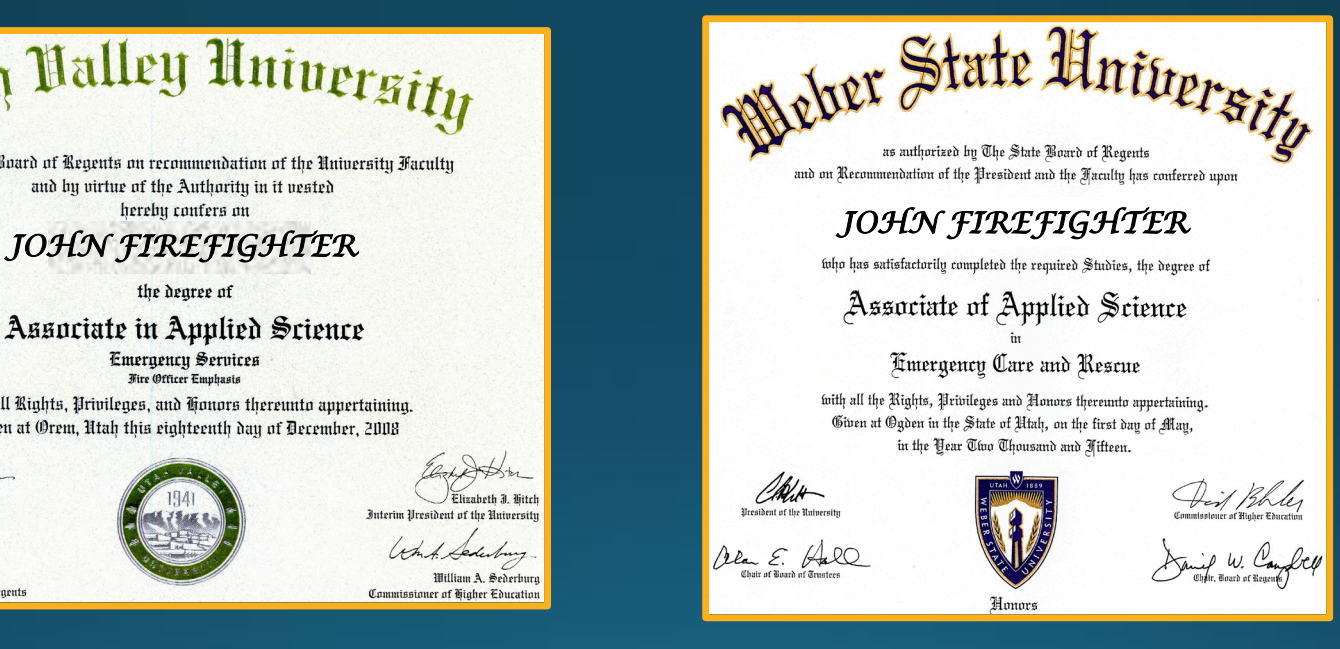

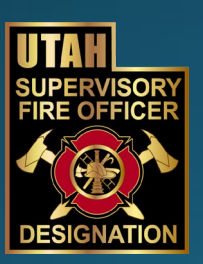

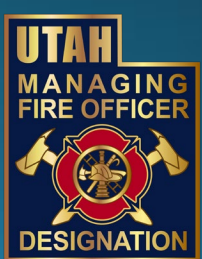

### Experience

· Include a letter on department letterhead verifying required years of experience.

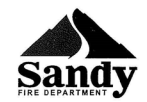

### SANDY CITY FIRE DEPARTMENT

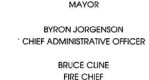

TOM DOLAN

September 29, 2016

### To Whom It May Concern:

This letter is to verify that Engineer has been employed full-time with Sandy City Fire Department since 2003. She worked as a Firefighter/Paramedic until 2011, when she was promoted to the position of Engineer/Paramedic. She has been functioning in that role since then and has done a great job for our department.

Please feel free to contact me with any other questions or concerns at 801-815-7785.

Sincerely

Derek Maxfield

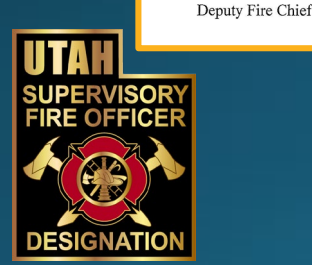

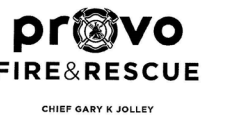

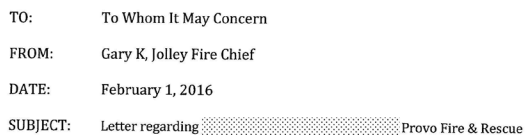

TEL 801 852 6321 80 S 300 W

PO BOX 1849 PROVO, UT 84603

**Battalion Chief** is applying for the Utah Fire Officer Designation Program (UFODP) through UVU. This is a letter verifying his employment with Provo Fire & Rescue. Battalion Chief has been employed for 20 years, 10 of those years as a Company Officer/Captain and the past 3 as a Battalion Chief

Sincerely

Gary K. Jolley, Fire Chief Provo Fire & Rescue 801-852-6314 gjolley@provo.org

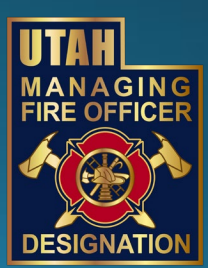

## Resumé

There is no set standard on the resume format however, with most resumes, less is more. Provide a well written, to the point, and well edited copy.

### **SPECIAL QUALIFICATIONS**<br> **\*** Fire Fighter III

Inspector I<br>Instructor I \* Historicion i<br>\* EMS Instructor \* EMS Instructor<br>\* Wildland Fire Fighter I (NWCG FFT2)

### **N** Hazardous Mi<br>Nr Paramedic<br>Nr CTC Phase I *\** NIMS 300<br>*\** NIMS 400

FIRE SERVICE EXPERIENCE

**Excess The Department, Utah 2007-present**<br>I work, approximately 56 hours/week as Fierighter/DATP. I respond to medical emergencies and perform assessments of the Ul or inju<br>in the place of the Captain or Engineer when nee

required and needed.<br>Currently a Tactical Paramedic with the North Davis Metro SWAT team.

**CONSIDENT Dispartment, Utah 2008-2010**<br>I worked 24-48 bours month as a Paid-on-Call Fierfighter/EMT-I assigned to either an ambulance, engine or ladder track. I worked as staffed only as a staff of the staffed only as a s

Awards

\* Fire Fighter of the Year

### EDUCATION/TRAINING

 $\begin{tabular}{ll} \textbf{Weber State University, Ogden, Utah 2012-present} & \textbf{\&} \textbf{\&} \textbf{AAS Energy Care and Resource, 2015} \\ $\text{\&} \textbf{\&} \textbf{\&}$ 

- 
- Davis Applied Technology College, Kaysville, Utah 2008
- 
- rtitications in:<br>
※ Fire Fighter I and II<br>
※ EMT Basic and Intermediate<br>
※ Hazardous Materials Awareness and Operation<br>※ Wildland I (NWCG FFT2) red card
- 
- **Rockhurst University Continuing Education Center, SLC, Utah 2007** Niurst University<br>※ Basic Super
- Basse coupse vacuum.<br>Management and Leadership Skills for Manageas<br>Criticism and Discipline Skills<br>Coaching, Mentoring and Team Building Skills for Managers

unity College of the Air Force, Mountain Home AFB, ID 1999<br>Aviation Maintenance Technology 46.00 SEM HRS

### Objective: Hard working, team oriented 13 Year Firefighter/Paramedic seeking to advance my commitment to serving the public and my fellow firefighters through safe, productive, and cost efficient services.

### **Position Sought: Fire Cantain**

### Background & Related Experience

- 2003-Present
	- Engineer/Paramedic Acting Officer as needed Operation & Maintaining Apparatus **EMS** Instructor
- $\bullet$  1996-Present  $\qquad \qquad$   $\blacksquare$
- Operations Manager/Paramedic (2013-2015) Supervise assigned companies **Administrative Duties**
- Training Officer: (January 2016-present)
- 2012-2014 Emergency Medical Services for Children
- Coordinator for Summit County Pediatric Education for EMS and Communities PEPP and PALS class instructor

### **Education & Training**

- A.S. Degree Emergency Medical
- Services • Fire Officer 1
- Fire Instructor 1
- Fire Inspector 1
- L-280 Leadership class-UFA

### **Special Assignments**

- Evaluation Committee • Training Hydrants
- EMS Instructor

### **EXECUTIVE PROFILE**

EXECUTVE PROFILE<br>
THEORY AND CONSIDER THE CONSIDERATION IN THE CONSIDER THE PROPERTIES ARE MOVED FOR CONSIDERATION OF A CONSIDERATION CONSIDER THE CONSIDERATION OF A CONSIDERATION OF A CONSIDERATION OF A CONSIDERATION OF A emergency preparedness and resiliency planning.

### **CORE ACCOMPLISHMENTS**

rumatative complishments are my five kids, my wife, and my 2 grandids.<br>
While working full firme and juggling family and community involvement, i<br>
graduated Cum Laude with 2 associates degrees and a bachelors degree in<br>
gr

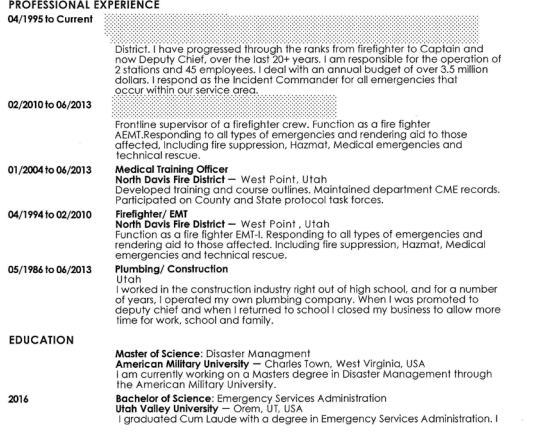

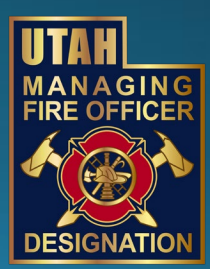

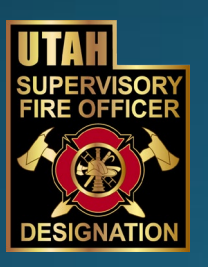

- Operations-NFA
- 
- 

- · ACLS & PALS Instructor
- 
- Carter/Eng. Chynowth
- 
- 

- 
- Citizens Academy -assist Eng.

• EMS Instructor

- Command and Control of Incident · Critical Incident Response-UPD • Hazmat Technician
- 

# Training

- . Consider all formal training received. This includes: Multicompany drills, training exercises, regional fire schools, conferences, Winter Fire School, and formal training from your department.
- · Include "contact hours" where requested.

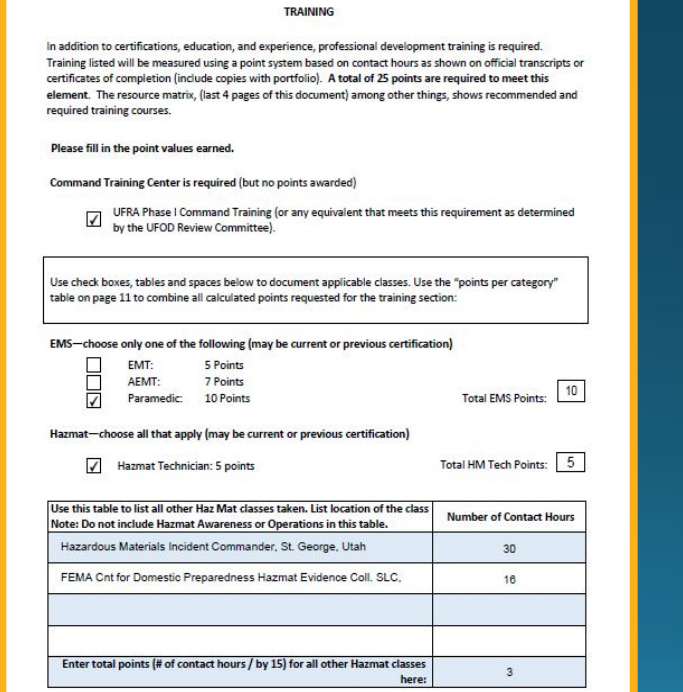

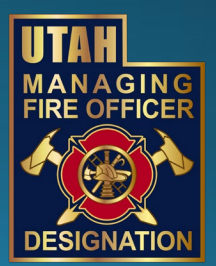

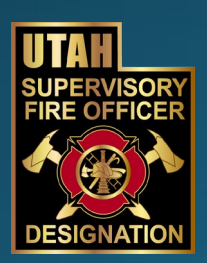

### Training Form Example Contd.

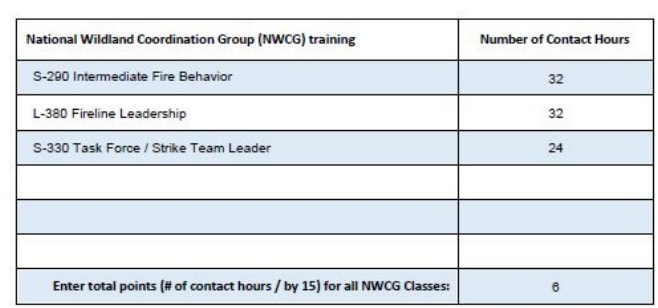

Point calculation box - Total all points from the training check boxes and tables above and place them in the table below. The committee will review and confirm the numbers.

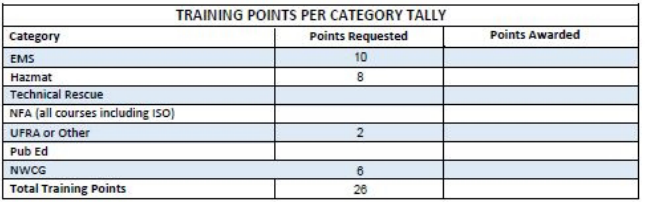

### (Administrative Use Only)

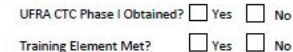

Verified by:

Date:

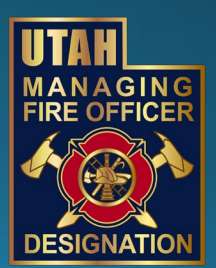

 $\overline{0}$ 

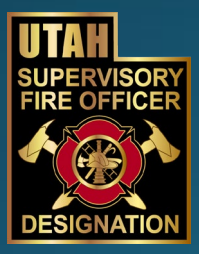

## **Accompanying Documentation**

. These types of training certificates can be included in the UVU Box sub-folder >Training.

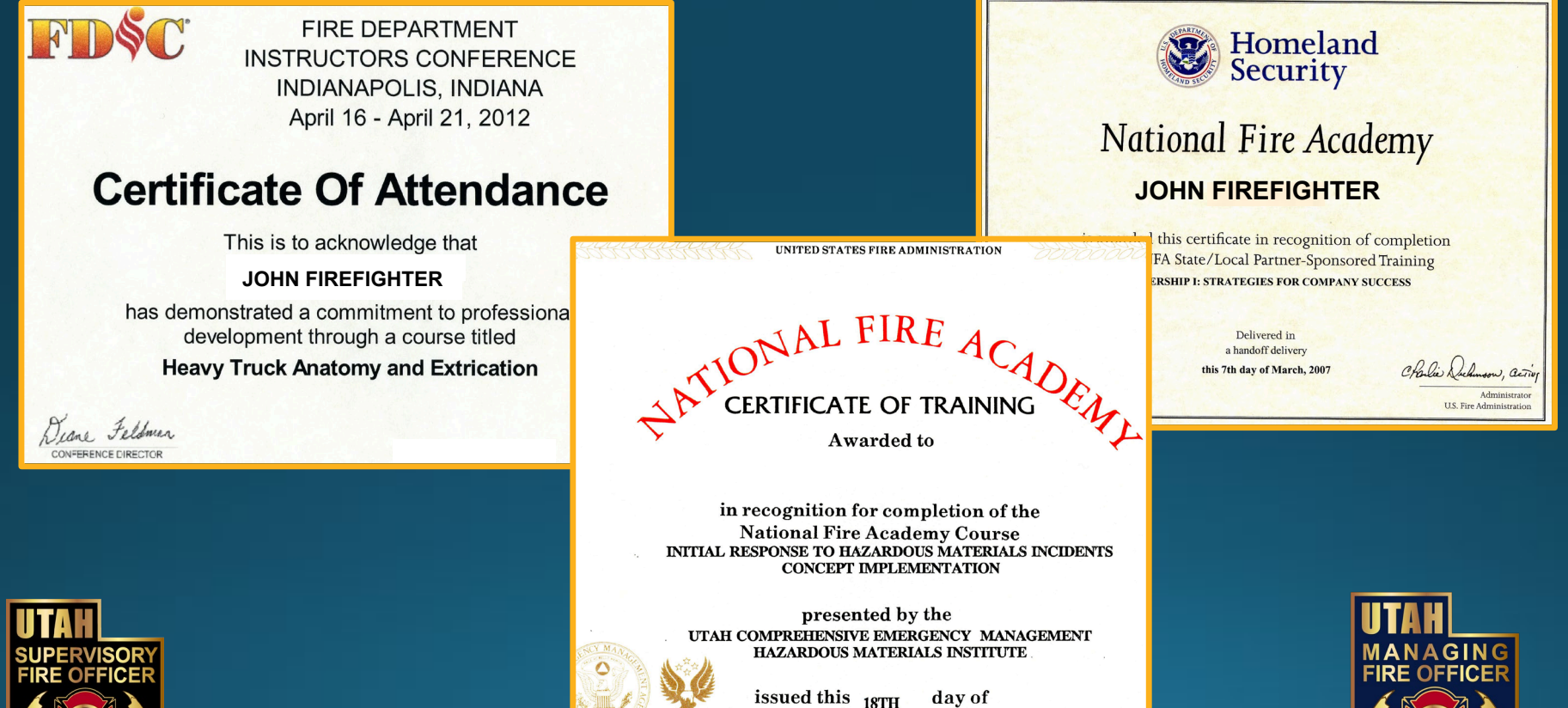

DECEMBER. 1993

## **EMS Verification**

• Copies of EMT/Paramedic cards should be included in your UVU Box sub-folder titled > Certifications.

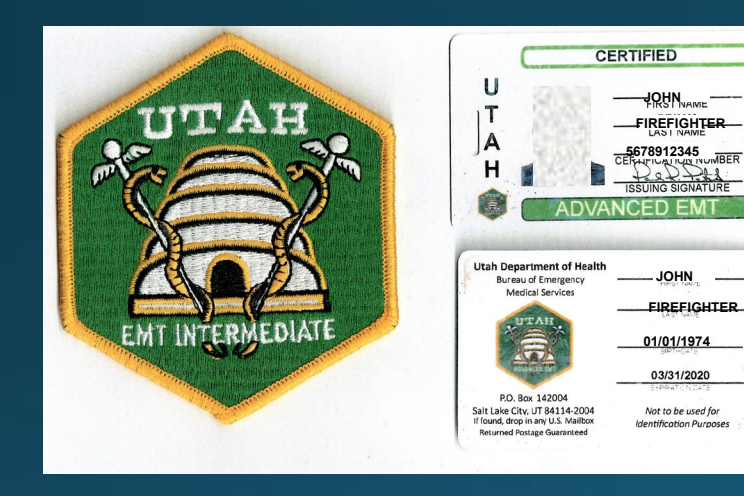

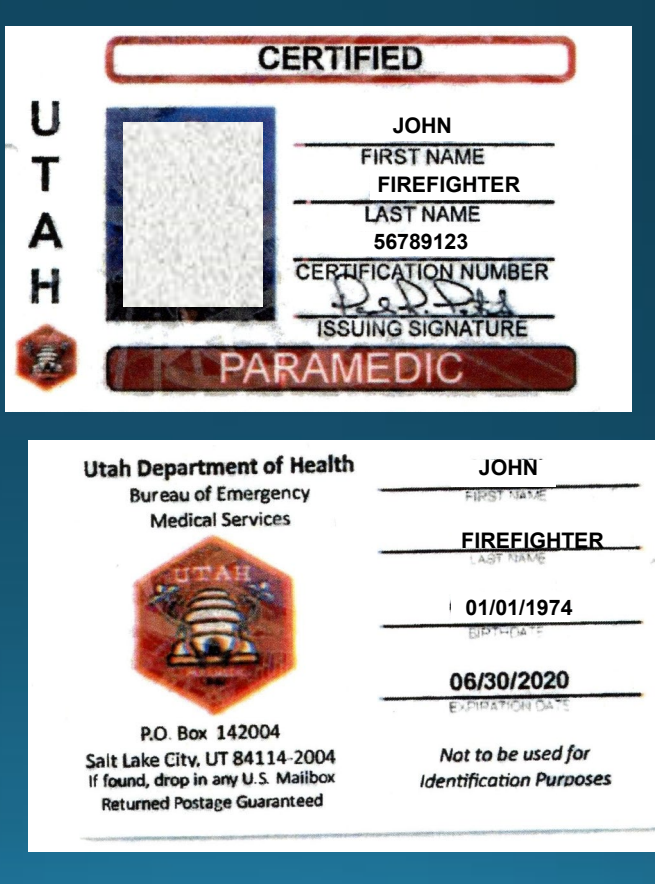

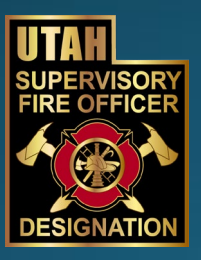

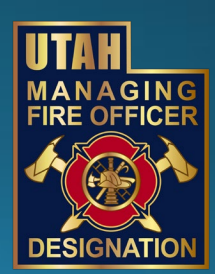